# **Årsredovisning**

**för**

# **Leader Sörmlandskusten**

802497-2187

Räkenskapsåret

2021

### **Innehållsförteckning**

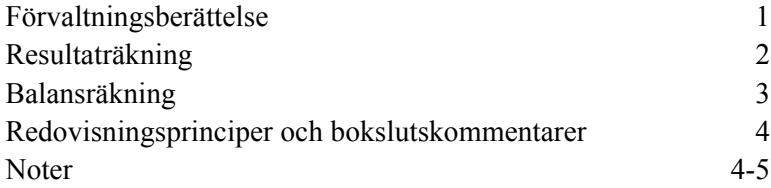

Styrelsen för Leader Sörmlandskusten avger följande årsredovisning för räkenskapsåret 2021.

Årsredovisningen är upprättad i svenska kronor, SEK. Om inte annat särskilt anges, redovisas alla belopp i hela kronor (kr). Uppgifter inom parentes avser föregående år.

# **Förvaltningsberättelse**

#### **Föreningens ändamål**

Föreningen skall verka inom ramen för Leader Sörmlandskustens lokala utvecklingsstrategi. Lokalt ledd utveckling genom Leadermetoden 2014-2022.

Jordbruksverket beslutade den 2 december 2015 godkänna Leader Sörmlandskustens strategi, LAG och område.

Leader Sörmlandskusten är ansvarig för förvaltningen av Leaderområdets verksamhet samt godkända utvecklingsstrategi fram till och med juni 2025 och för att avsluta verksamheten efter juni 2025.

Föreningen är självständig, partipolitiskt och religiöst obunden.

Föreningen skall genom Leadermetoden främja landsbygdens förnyelse och ekonomiska utveckling. Verksamheten bygger på aktiv samverkan mellan ideella föreningar, lokala utvecklingsgrupper, privata företag samt kommunala, landstingskommunala och statliga organ.

Kännetecknande för Leadermetoden är att boende och verksamma i ett område driver och påverkar utvecklingen där, ett underifrånperspektiv. Det är också grundläggande att metoden bygger på samverkan mellan tre parter, ideell, privat och offentlig sektor.

#### **Föreningens medlemmar**

Medlemskap i föreningen kan erhållas av enskilda, företag, projektägare och demokratiskt uppbyggda organisationer som vill verka för föreningens mål och syften.

Föreningen består av 41 medlemmar. Som medlem räknas även som kommun, länsmyndighet, regionmyndighet eller annan offentlig medfinansiär. Sammantaget utgör dessa föreningens partnerskap. Vardera av dessa utser ett ombud att delta i föreningsstämman.

Medlem har närvaro-, yttrande-, förslags- och rösträtt på föreningsstämman och har rätt till fortlöpande information om föreningens verksamhet.

#### **Föreningens organisation**

LAG har under perioden för årsbokslut hållit ett årsmöte och en extrastämma

#### **LAG-Styrelse**

LAG-Styrelsen är föreningens beslutande organ. Leader Sörmlandskusten har som det föreskrivs i stadgarna 15 ledamöter i styrelsen. Dessa är fördelade på tre sektorer privat, offentlig och ideell samt jämnt fördelade geografiskt i de fem kommunerna.

Styrelsen har under perioden för årsbokslut hållit 7 protokollförda sammanträden.

Inom styrelsen finns ett arbetsutskott bestående av ordförande, vice ordförande och ytterligare en ledamot. Verksamhetsledaren är föredragande.

AU har under perioden för årsbokslut hållit 7 protokollförda sammanträden.

#### **Valberedning**

Leader Sörmlandskusten har som det föreskrivs i stadgarna 3 ledamöter i valberedningen. Dessa är fördelade på tre sektorer privat, offentlig och ideell samt jämnt fördelade geografiskt i de fem kommunerna.

Valberedningen har under året haft möten med ordförande och verksamhetsledare samt kontakt med enskilda ledamöter.

LAG nominerar förslag och beslutar om personer till valberedningen.

#### **Arbetsordning**

En arbetsordning har fastställts av stämman. Där beskrivs beslutsordning och ansvarsfördelning.

#### **Kansli och personal**

Leaderkontoret har en anställd verksamhetsledare på 100 % och en verksamhetsadministratör på 50% från oktober

För hel- och halvårsbokslut, löneutbetalningar och bokföring anlitas en extern redovisningsbyrå.

Föreningen hyr kontor på Torps Säteri utanför Nyköping, i del av verksamhetsledarens bostad.

#### **Geografisk avgränsning**

Leader Sörmlandskusten omfattar Nyköpings-, Oxelösunds-, Trosas-, Södertäljes- och Salems kommun. Verksamhetsområdet omfattar dock inte tätort för Nyköpings- och Södertäljes kommuner.

#### **Övergripande mål**

Skapa fler arbetstillfällen genom att utveckla de gröna och blå näringarna och den lokala matproduktionen Skapa förutsättningar för strategisk mångfald Utveckla modeller för boende, mötesplatser och lokal service på landsbygden Skapa fler arbetstillfällen genom att utveckla turismen

#### **Kommunikationskanaler**

Föreningen har utlyst projektstöd genom Leadermetoden via partnerskapets nätverk.

Föreningen har en väl utformad hemsida där sökande kan hitta all nödvändig information om hur och vad de kan söka stöd till. Där finns också information om alla pågående och avslutade projekt.

Broschyrer och Magasin finns på alla kommunkontor och dessa delas också ut vid övriga träffar och möten med projektsökande.

Föreningen har varit aktiv i sociala medier som till exempel Facebook, Instagram och andra mediekanaler.

Verksamhetsledarens roll har under året till stor del handlat om vägledning och projektsupport till inkomna projektidéer men också gett stöd för att anpassa insatserna efter Leadermetoden.

Ett lyckat samarbete med vårt partnerskap var det digitala Landsbygdstinget som genomfördes med tema Leader i samarbete med Länsbygderådet och Leader Södermanland

#### **Strategi 2023-2027**

En ny utvecklingsstrategin har arbetats fram i bred dialog med representanter från bland annat invånare, kommuner, myndigheter, organisationer, föreningar och näringsliv.

Den nya strategin ska bidra till utveckling av den lokala landsbygden genom leadermetoden under perioden 2023-2027 för kommunerna Salem, Södertälje, Botkyrka, Trosa, Oxelösund och Nyköping. Jordbruksverket har sammanställt alla ansökningar om att bilda leaderområde.

Leader Sörmlandskusten är ett av 40 områden som uppfyller villkoren och kommer därför ingå i den urvalsprocess som startar våren -22

En urvalskommitté kommer bedöma och poängsätta strategierna enligt de urvalskriterier som Jordbruksverket tagit fram. Slutligt besked väntas till sommaren 2022.

#### **Beslutade projekt 2021**

Verksamheten har under året beslutat att prioritera totalt nio projekt till ett belopp om 5 007 232 kr varav 575 021 kr utgör privat finansiering.

Totalt har området bokat upp 30 280 529 (2016-2021). Det utgör 89% av tilldelad budget för externa projekt.

Från 2016 är totalt 51 projekt beviljade, av dessa är 28 slutredovisade.

#### *Allmänt om verksamheten*

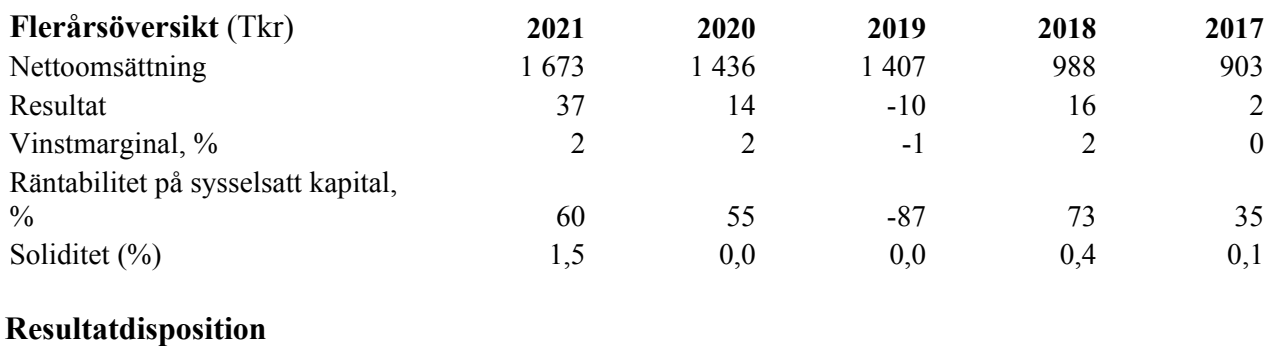

Styrelsen föreslår att till förfogande stående vinstmedel (kronor):

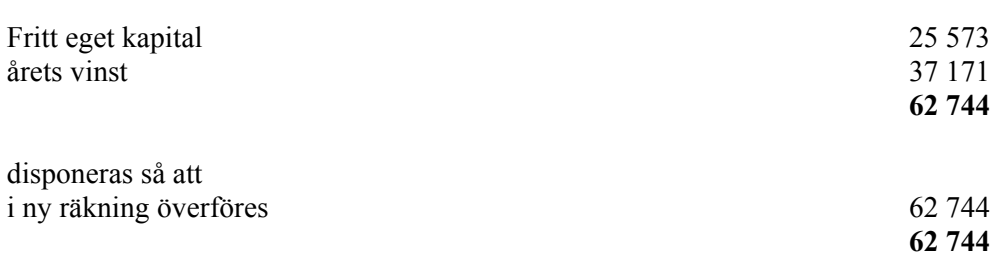

Företagets resultat och ställning i övrigt framgår av efterföljande resultat- och balansräkning med noter.

Leader Sörmlandskusten Org.nr 802497-2187

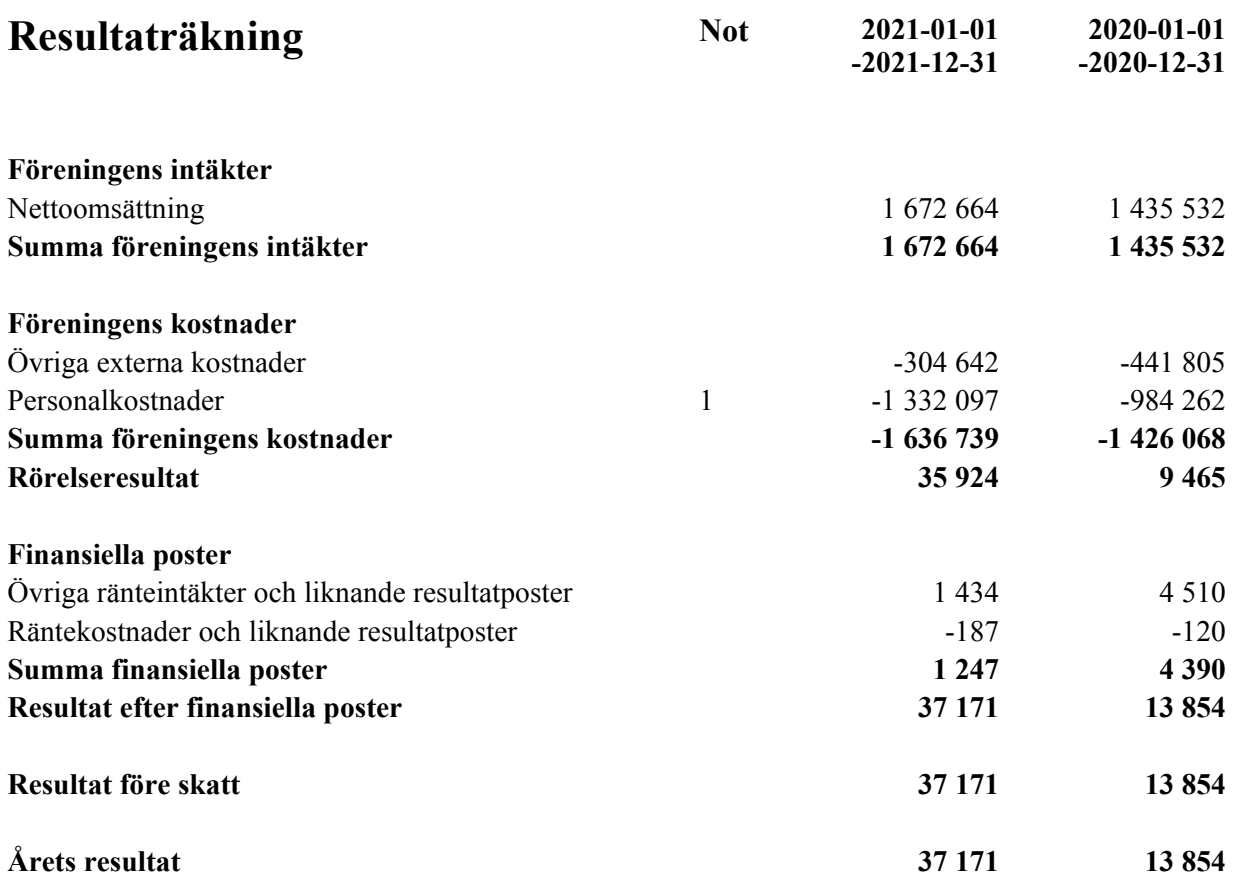

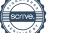

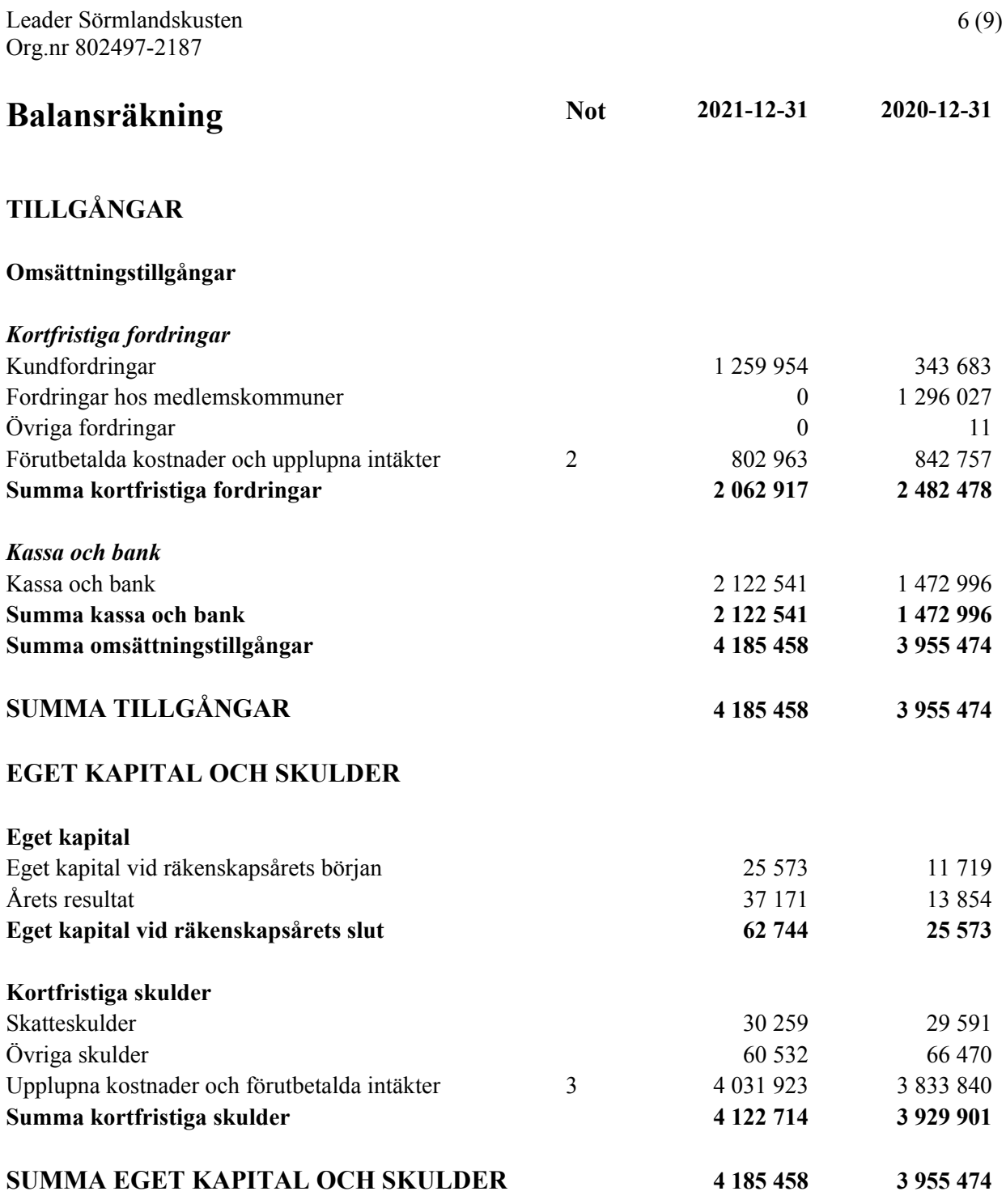

**Noter**

# **Redovisningsprinciper och bokslutskommentarer**

### **Allmänna redovisningsprinciper**

Årsredovisningen är upprättad i enlighet med årsredovisningslagen och Bokföringsnämndens allmänna råd förutom BFNAR 2016:10.

#### **Värderingsprinciper**

Tillgångar, avsättningar och skulder har värderats utifrån anskaffningsvärden om inget annat anges nedan.

#### **Fordringar**

Fordringar är redovisade till anskaffningsvärde minskat med eventuell nedskrivning.

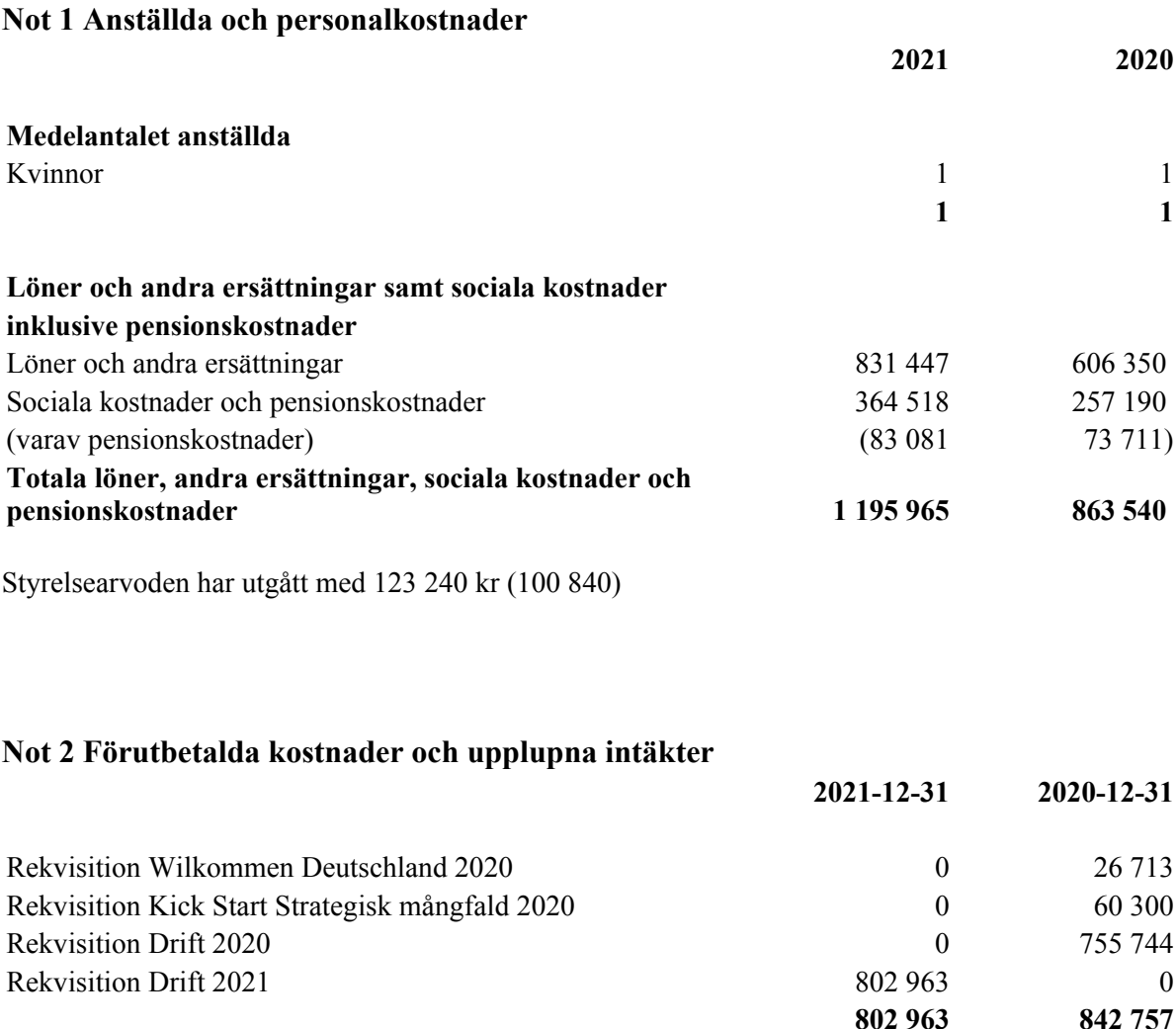

#### **Not 3 Upplupna kostnader och förutbetalda intäkter**

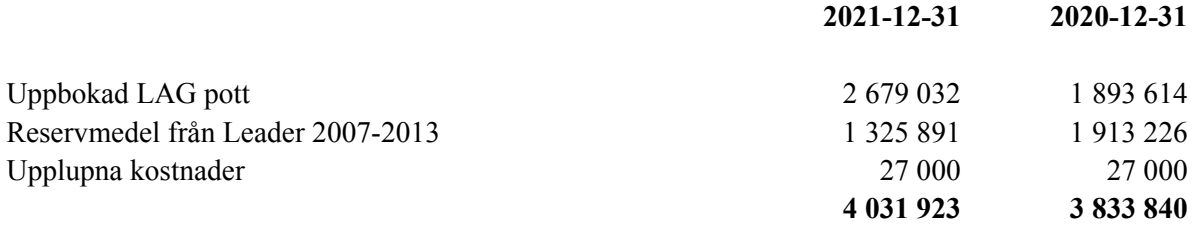

Digital signatur den 1 april 2022

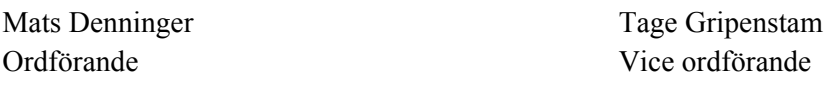

Raili Nilsson Lars-Gunnar Thor

Roland Lönnerbro Johan Schönbeck

Sara Littorin Marlene Ackland

Gunilla Persson Lova Sima

Berit Christoffersson Anders Magnusson

Lars Wessman Sara Helgstrand

Caxtom Njuki

Leader Sörmlandskusten Org.nr 802497-2187

# **Revisorspåteckning**

Vår revisionsberättelse har lämnats med datum som framgår av den digitala signaturen

Ernst & Young AB

Johanna Eklöf Auktoriserad revisor

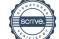

Transaktion 09222115557466490092

# Dokument

286115 Leader Sörmlandskusten 210101-211231 Huvuddokument 10 sidor Startades 2022-04-04 11:51:45 CEST (+0200) av Blikk e-Signatur (Be) Färdigställt 2022-04-06 16:08:57 CEST (+0200)

### Initierare

Blikk e-Signatur (Be)

Blikk Sverige AB Org. nr 559093-8345 no-reply@blikk.se

## Signerande parter

Caxtom Njuki (CN)

Fyrklövern ekonomi och Juridik AB caxton.njuki@gmail.com +4673-992 63 26

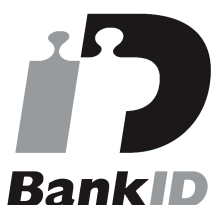

Namnet som returnerades från svenskt BankID var "CAXTON NJUKI" Signerade 2022-04-04 20:54:15 CEST (+0200)

#### Lars Wessman (LW) Fyrklövern ekonomi och Juridik AB

lmwessman@hotmail.se +4670-895 55 09

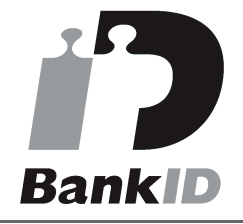

Namnet som returnerades från svenskt BankID var "LARS WESSMAN" Signerade 2022-04-06 14:28:43 CEST (+0200)

Sara Helgstrand (SH) Fyrklövern ekonomi och Juridik AB

sara@rosangslantbruk.se +4670-200 07 31

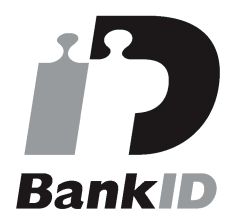

Namnet som returnerades från svenskt BankID var "Sara Helgstrand" Signerade 2022-04-05 09:54:18 CEST (+0200)

#### Anders Magnusson (AM)

Fyrklövern ekonomi och Juridik AB anders.magnusson@oxelosund.se

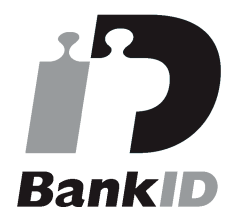

Namnet som returnerades från svenskt BankID var "ANDERS MAGNUSSON" Signerade 2022-04-04 13:32:59 CEST (+0200)

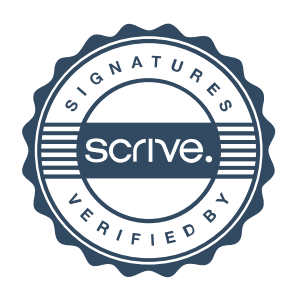

Transaktion 09222115557466490092

## Berit Christoffersson (BC)

Fyrklövern ekonomi och Juridik AB berit.christoffersson@nykoping.se +4673-426 86 40

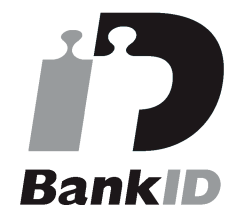

Namnet som returnerades från svenskt BankID var "Berit Anni Elisabet Christoffersson" Signerade 2022-04-04 12:50:30 CEST (+0200)

## Gunilla Persson (GP)

Fyrklövern ekonomi och Juridik AB gunilla.persson@trosa.se +4673-622 01 60

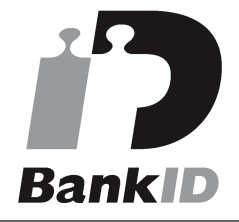

Namnet som returnerades från svenskt BankID var "GUNILLA PERSSON" Signerade 2022-04-06 11:14:26 CEST (+0200)

## Sara Littorin (SL)

Fyrklövern ekonomi och Juridik AB sara.littorin@oxelosund.se +4670-5670723

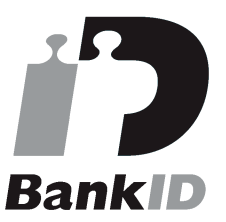

Namnet som returnerades från svenskt BankID var "Anna Sara Helga Littorin" Signerade 2022-04-04 23:15:51 CEST (+0200)

# Roland Lönnerbro (RL)

Fyrklövern ekonomi och Juridik AB roland.lonnerbro@telia.com

### Lova Sima (LS)

Fyrklövern ekonomi och Juridik AB info@havrevreten.com +4670-7640186

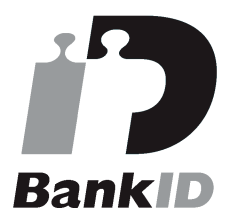

Namnet som returnerades från svenskt BankID var "Lova Kristina Sima" Signerade 2022-04-05 13:01:54 CEST (+0200)

## Marlene Ackland (MA)

Fyrklövern ekonomi och Juridik AB marlene@ackland.se +4670-3159796

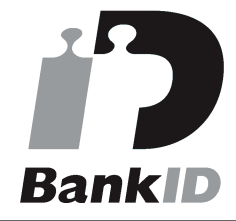

Namnet som returnerades från svenskt BankID var "Eva Marlene Ackland" Signerade 2022-04-04 12:13:35 CEST (+0200)

## Johan Schönbeck (JS)

Fyrklövern ekonomi och Juridik AB johan.schonbeck@sodertalje.se +4676-695 04 89

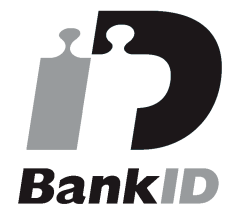

Namnet som returnerades från svenskt BankID var "JOHAN SCHÖNBECK" Signerade 2022-04-04 14:49:42 CEST (+0200)

# Lars-Gunnar Thor (LT)

Fyrklövern ekonomi och Juridik AB lars-gunnar@idala.nu

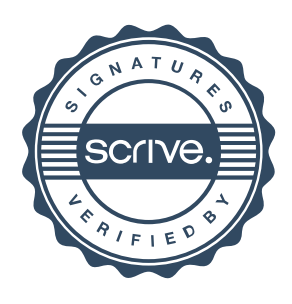

Transaktion 09222115557466490092

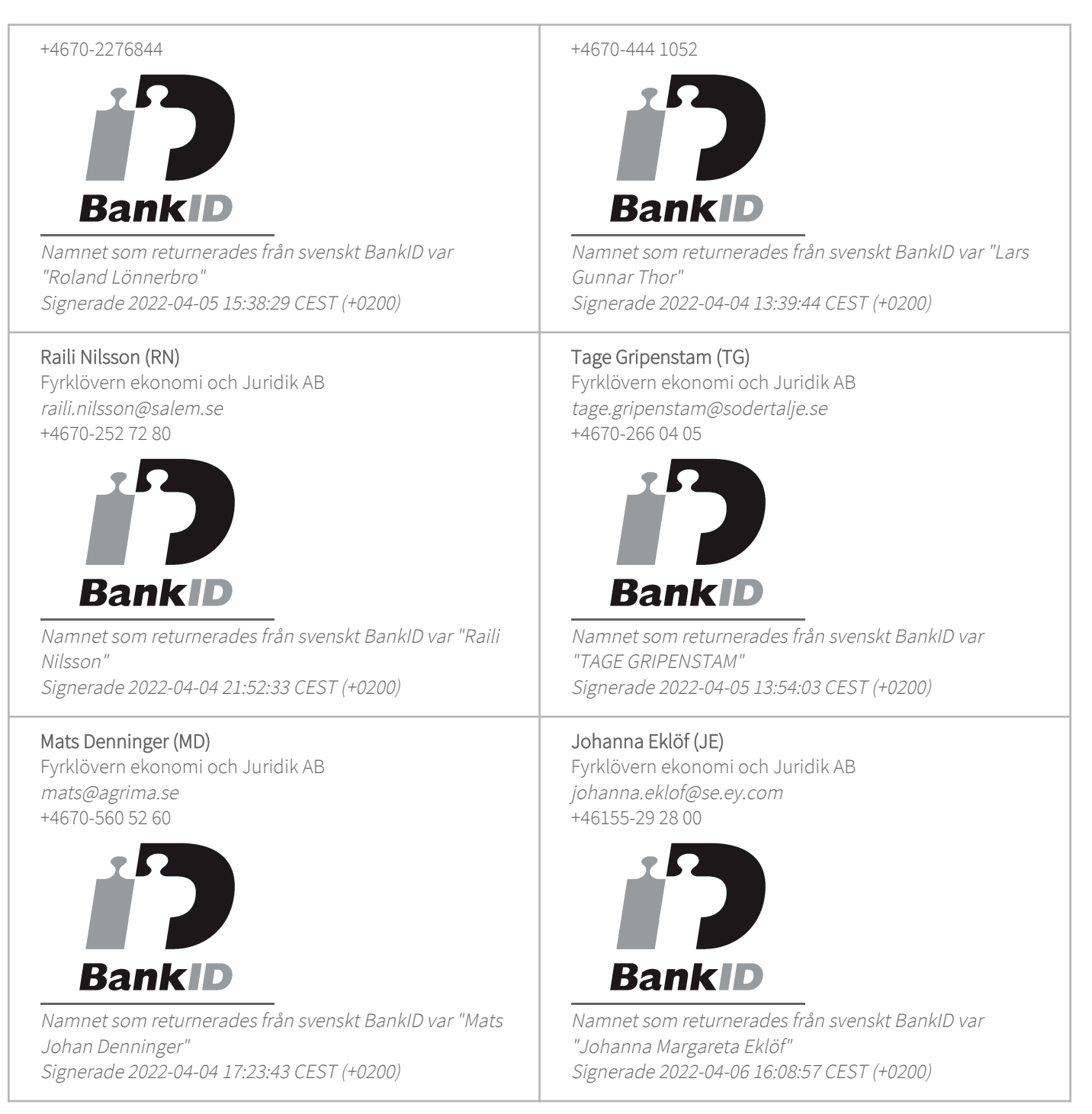

Detta verifikat är utfärdat av Scrive. Information i kursiv stil är säkert verifierad av Scrive. Se de dolda bilagorna för mer information/bevis om detta dokument. Använd en PDF-läsare som t ex Adobe Reader som kan visa dolda bilagor för att se bilagorna. Observera att om dokumentet skrivs ut kan inte

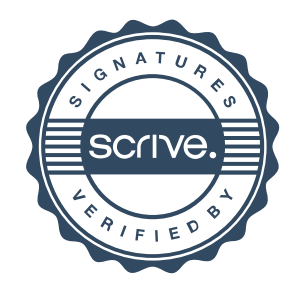

Transaktion 09222115557466490092

integriteten i papperskopian bevisas enligt nedan och att en vanlig papperutskrift saknar innehållet i de dolda bilagorna. Den digitala signaturen (elektroniska förseglingen) säkerställer att integriteten av detta dokument, inklusive de dolda bilagorna, kan bevisas matematiskt och oberoende av Scrive. För er bekvämlighet tillhandahåller Scrive även en tjänst för att kontrollera dokumentets integritet automatiskt på: https://scrive.com/verify

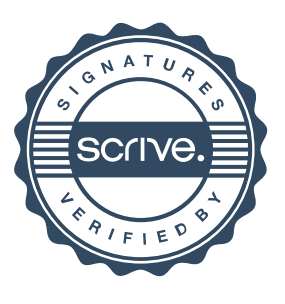